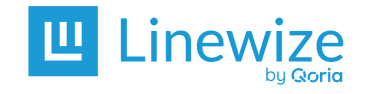

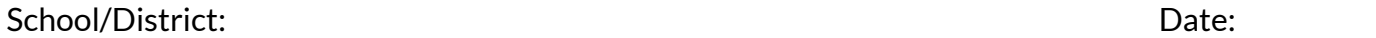

Name:

\* Mark the action as Not Required if a checklist item is not used or applicable at your school.

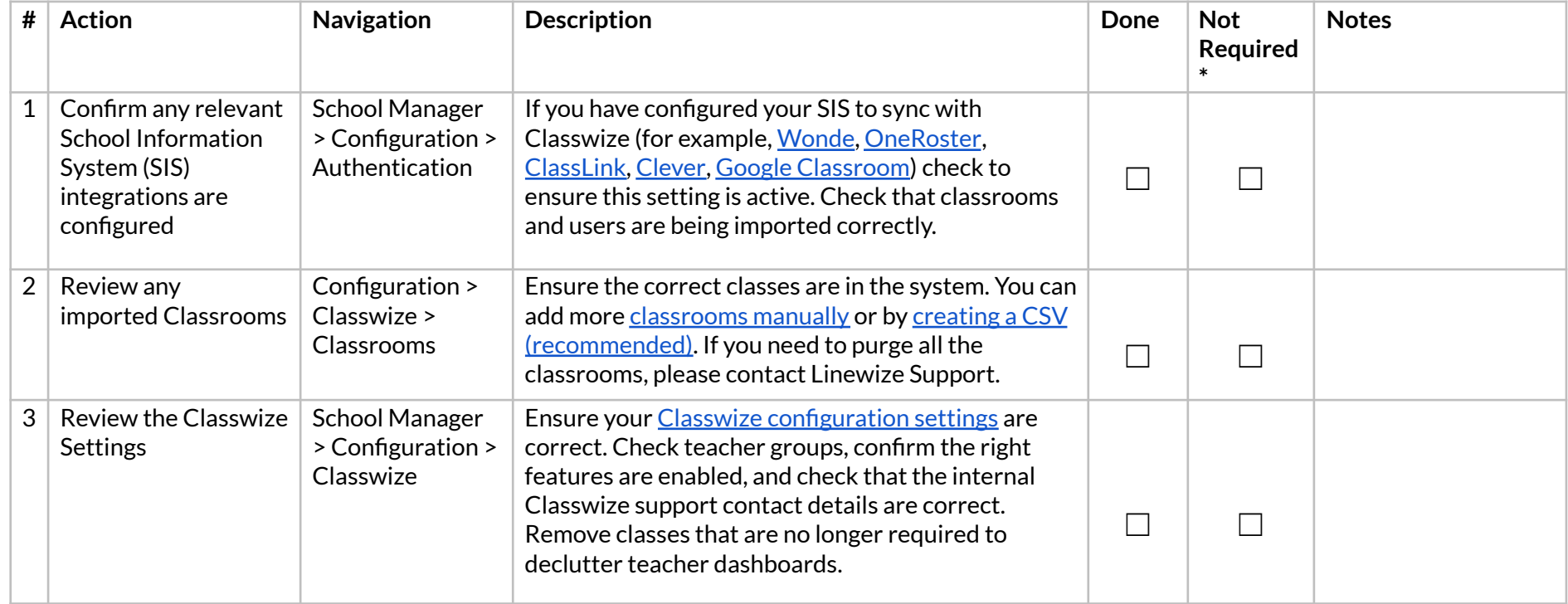

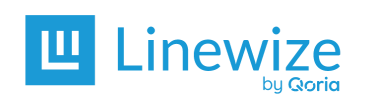

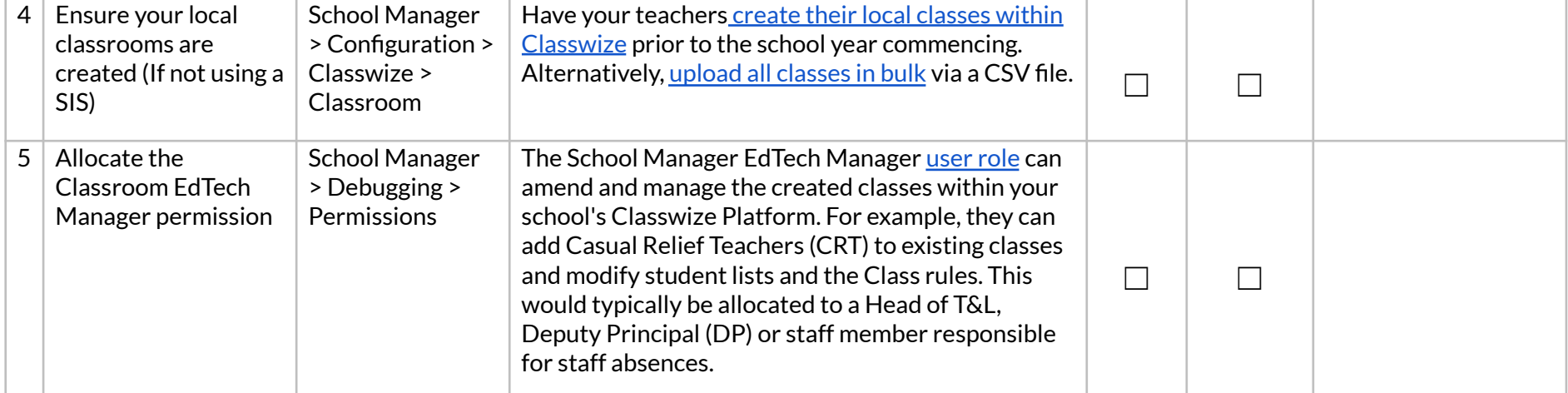

## **Additional Information**